## FERTINET

# **Brand Guidelines**

**2020 Q1 – Version 2.3** 

## **Brand Identity**

### **Brand Overview**

A brand is shaped by the sum of an organization's visual and written content assets, as well as the experiences employees, customers, partners, and others have with the brand.

The value of brand awareness and engagement is not based the quantity of interactions a customer, partner, employee, or others have with our brand but the quality and relatability of the interaction.

#### **POSITION STATEMENT**

Digital innovation is transforming all industries. Cybersecurity and networking professionals across large and small enterprises must be able to defend against the constantly evolving threat landscape to provide the organization with highest levels of business performance, user experience, and speed. Fortinet's cybersecurity platform enables digital innovation and protects every edge in the infrastructure through broad, integrated, and automated security protection.

#### **ATTRIBUTES**

We are dedicated
We are resourceful
We are agile
We are resolute
We are prescient

#### TONE

Engaging
Authentic
Optimistic
Astute
Assuring

#### **SENTIMENT**

Powering the secure [business]

### **Color Palette**

#### **Fortinet Red**

is our primary brand color and should be featured in all designs.

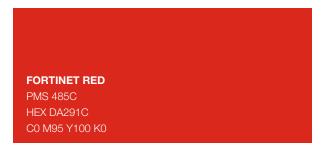

#### **Fabric Colors**

have been carefully selected to represent Fortinet Security Fabric solutions. Feature these colors in your design alongside Fortinet Red. Darker shades are used alongside their corresponding fabric color. Avoid combining multiple fabric colors in the same composition.

| <b>CRIMSON</b> PMS 187C  HEX BF2426  C0 M100 Y74 K26 | <b>TEAL</b> PMS 310C HEX 6AD1E3 C48 M0 Y9 K0             | BLUE<br>PMS 285C<br>HEX 0071CE<br>C91 M53 Y0 K0         | <b>PURPLE</b> PMS 265C  HEX 9164CC  C53 M68 Y0 K0     | GREEN PMS 7480C HEX 00BF65 C75 M0 Y71 K0               |
|------------------------------------------------------|----------------------------------------------------------|---------------------------------------------------------|-------------------------------------------------------|--------------------------------------------------------|
| DARK RED PMS 7421C HEX 651D32 C18 M100 Y45 K67       | <b>DARK TEAL</b> PMS 3035C  HEX 003E51  C100 M30 Y19 K76 | <b>DARK BLUE</b> PMS 288C  HEX 002D74  C100 M87 Y27 K19 | <b>DARK PURPLE</b> PMS 273C HEX 24135F C62 M80 Y0 K63 | <b>DARK GREEN</b> PMS 3305C HEX 004E42 C93 M13 Y61 K62 |

#### **Neutral Colors**

complement the brand palette and can be used alongside them or on their own when a topic is not featured.

| LIGHT GRAY  | GRAY            | DARK GRAY       | BLACK           |
|-------------|-----------------|-----------------|-----------------|
| PMS 7541C   | PMS 7544C       | PMS 7546C       | PMS 7547        |
| HEX D9E1E2  | HEX 768692      | HEX 253746      | HEX 131E29      |
| C7 M1 Y3 K2 | C35 M14 Y11 K34 | C73 M45 Y24 K66 | C99 M74 Y31 K84 |
|             |                 |                 |                 |

#### **Secondary Colors**

should never be featured in your designs. Use them sparingly in charts, graphs, or diagrams to denote status or warnings.

| ORANGE         | YELLOW         |
|----------------|----------------|
| PMS 151C       | PMS 109C       |
| HEX FF8200     | HEX FFD100     |
| C0 M49 Y100 K0 | C0 M18 Y100 K0 |
|                |                |

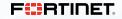

### **Color Schemes**

Color schemes align with Fortinet's Security Fabric Solutions.

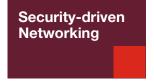

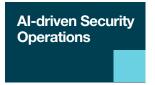

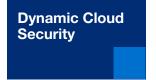

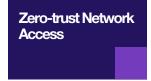

#### The dark scheme

features a dark background color paired with the corresponding brand color inside the rays. Fortinet red can be used with any dark scheme to emphasize key elements of the design.

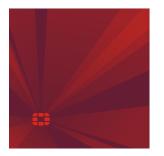

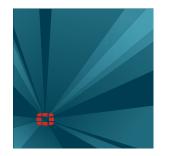

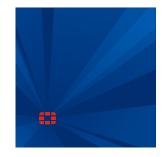

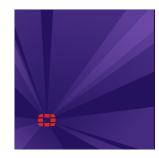

#### The bright scheme

features a bright background color paired with the corresponding dark shade inside the rays. This scheme does not offer enough contrast for Fortinet red and should be used with the white logo.

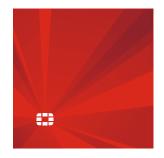

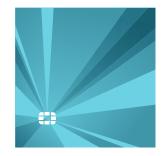

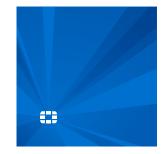

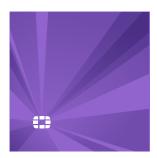

#### The light scheme

features a white background paired with a brand color inside the rays. Fortinet red can be used with any light scheme to emphasize key elements to the design.

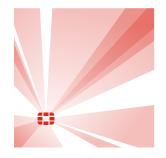

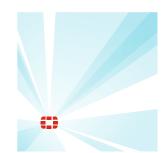

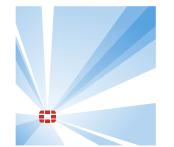

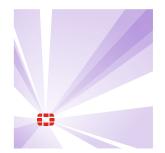

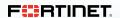

## **Topics and Solutions**

|                    | Security-driven<br>Networking                                                                        | Al-driven Threat<br>Intelligence                                                                                                | Dynamic Cloud<br>Security                            | Zero Trust Network<br>Access                                                                                                    | Fabric Management and General Topics                                                                                                    | Fabric Ecosystem                                |
|--------------------|----------------------------------------------------------------------------------------------------|----------------------------------------------------------------------------------------------------|------------------------------------------------------|----------------------------------------------------------------------------------------------------|----------------------------------------------------------------------------------------------------|-------------------------------------------------|
| PRODUCTS           | FortiAP FortiDeploy FortiGate FortiOS FortiOS-Carrier FortiSwitch FortiTester FortiWAN Secure SD-WAN | FortiAnalyzer FortiGuard Subscription Services FortiGuard/FortiGuard Al FortiInsight FortiSandbox FortiSIEM Security Rating     | FortiCASB FortiCloud FortiGate-VM FortiMail FortiWeb | FortiADC FortiAuthenticator FortiCache FortiCamera/ FortiRecorder FortiClient FortiConverter FortiDDoS FortiExtender FortiNAC FortiPortal FortiVoice FortiWLC/FortiWLM | FortiCloud<br>FortiGate Cloud<br>FortiManager                                                                                                    | Fortinet Fabric APIs Fortinet Fabric Connectors |
| SOLUTIONS & TOPICS | SD-Branch SD-WAN SSL/TLS Encryption and Inspection Unified Threat Management                         | Adv. Threat Protection/<br>Sandboxing<br>Artificial Intelligence/<br>Machine Learning<br>Insider Threats<br>Threat Intelligence | Hybrid Cloud Security                                | BYOD Data Center Security DDoS Endpoint Protection Identity and Access Management IoT Mail Security Operational Technology/SCADA/ ICS VoIP Systems Wireless Security   | Digital Transformation Education Financial Services Government Healthcare Hospitality Manufacturing Physical Security Ransomware Retail ROI/TCO of Security Supply Chain Security |                                                 |

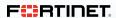

## **Fortinet Logo**

## The Fortinet Logo

The Fortinet logo consists of a graphic symbol combined with logotype that together create a single, unified image.

The symbol replaces the letter "O" in "Fortinet," becoming an important part of the logo. This symbol is a graphic representation of the top-down view of a castle turret - representing a fortress or security. Each individual letter in the word "Fortinet" has been custom drawn for balance throughout the wordmark. Do not create your own version of the Fortinet logo.

The "®" registered trademark protection is a part of the logo artwork and must never be removed. It may be enlarged in instances where legibility is a concern.

The primary version of our logo is red and black and should be used wherever possible. However, when used over color or imagery, there is often not enough contrast for our logo to be readable. In those instances, one color versions of our logo have been created (black and white) for placement over color or imagery background.

Always select and use the version of the artwork that provides the logo with the most contrast and readability.

Download the Fortinet logo:

Print

Digital

#### **LOGO ELEMENTS**

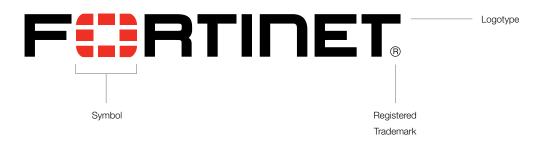

#### **CLEAR SPACE**

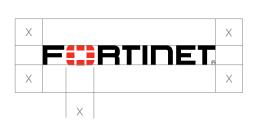

#### **MINIMUM SIZE**

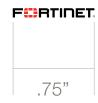

#### SECONDARY LOGO VERSIONS

White and red version

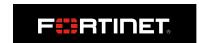

White version

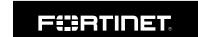

Black version

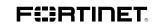

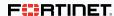

## **The Fortinet Symbol**

The "O" symbol may be used as a shorthand to represent Fortinet in certain applications.

To maximize recognition, the symbol should be used when the Fortinet brand has already been established.

The symbol may also be employed in instances where there is insufficient room to accurately display the Fortinet logo. Some examples are social media icons or mobile application icons.

If you are ever unsure about the appropriate use of the logo or the symbol, please contact **brand@fortinet.com** for guidance.

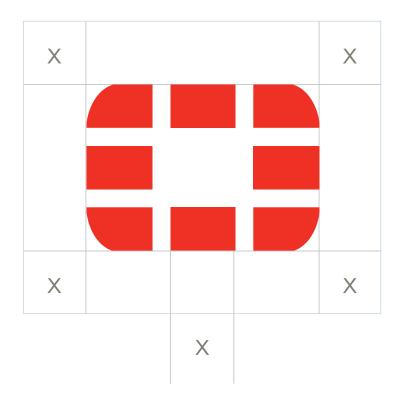

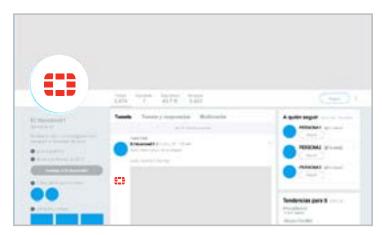

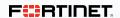

## **Logo Misuse**

# Please exercise care when using the Fortinet logo.

Do not modify, change, or otherwise alter any of the logo elements (color, typeface, proportions, etc.)

We have prepared several inappropriate uses on this page as examples of what **NOT** to do.

To obtain the official Fortinet logo artwork files, please contact brand@fortinet.com

#### LOGO MISUSE EXAMPLES

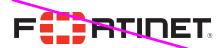

Do not change the size relationship between the symbol and the logotype.

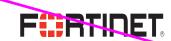

Do not compress or stretch the logo, or alter it's aspect ratio in any way.

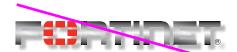

Do not add shadows, gradients or other visual effects to the logo.

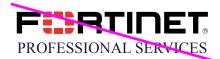

Do not create your own type lockup by adding text in close proximity with the logo.

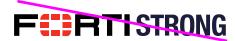

Do not combine part of the logo with other words.

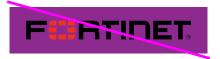

Do not place the logo over backgrounds that do not provide sufficient contrast.

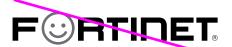

Do not replace the symbol with other graphics.

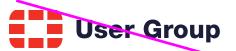

Do not use the symbol with other text.

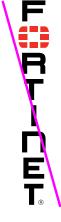

Do not recreate the logo in a vertical format.

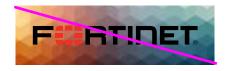

Do not place the logo over visually busy backgrounds.

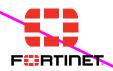

Do not use the symbol next to the full logo.

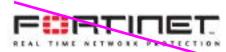

Do not use old versions of the logo.

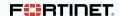

## **Co-Branding**

## **Co-Branding**

Many co-branding instances will require the Fortinet logo to be placed side by side with a partner logo (locked up).

The guidelines on this page outline the proper way to construct a lockup with the Fortinet logo.

Each logo should be sized to be optically equal. The left position of the lockup indicates brand dominance in brand-neutral environments.

#### **Fortinet Dominant**

Fortinet dominance is established when Fortinet most heavily influences the communications experience—namely, when Fortinet is the foremost driver of the activities depicted or involved. Fortinet dominant experiences rely heavily on the Fortinet visual system for look and feel.

These examples demonstrate conceptually how Fortinet dominant cobranded communications should appear in common marketing vehicles.

Note: When the Fortinet visual identity is in the lead position, the partner logo is placed in a visually subordinate position.

#### **Partner Dominant**

Partner dominance is established when the partner brand heavily influences the communications experience. As a result, the partner brand is featured more and the design reflects the partner's visual system. While the execution is driven by the visual system of the partner's brand, the visual display of the Fortinet logo must be compliant with our logo guidelines.

These examples demonstrate conceptually how partner-dominant cobranded communications should appear in common marketing vehicles.

Note: When the partner visual identity is in the lead, the partner logo is placed in the primary position and the Fortinet logo is in a subordinate position.

#### LOGO LOCK-UP CLEAR SPACE REQUIREMENTS

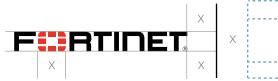

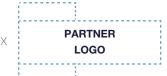

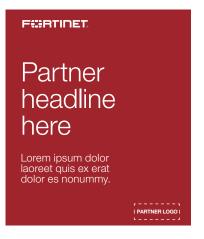

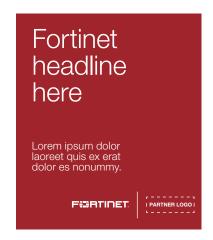

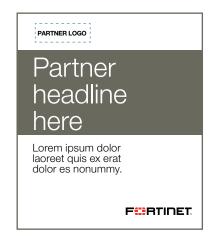

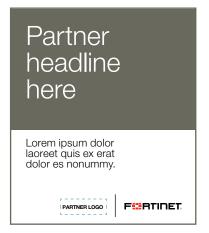

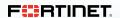

## **Co-Branding**

Follow these instructions to add a partner logo to collateral inside the Partner Portal.

#### Step 1

Go the asset library inside the partner portal and turn on the filter for co-branding.

#### Step 2

Select the co-brand icon on the desired asset.

#### Step 3

Upload the logo file. Please make sure the logo will be legible on a dark background. Use the cursor to scale and position the logo in the upper right corner of the document.

#### Step 4

Go to the last page of the document. Replace the placeholder text with the desired call to action.

#### Step 5

Save the document and download the co-branded PDF.

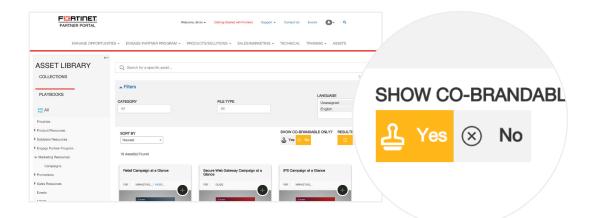

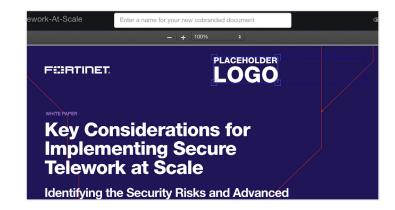

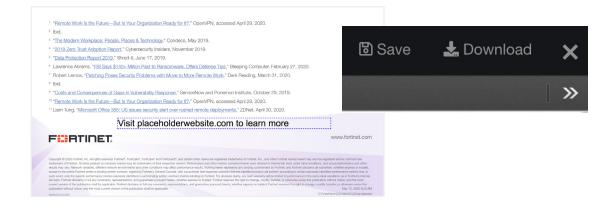

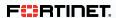